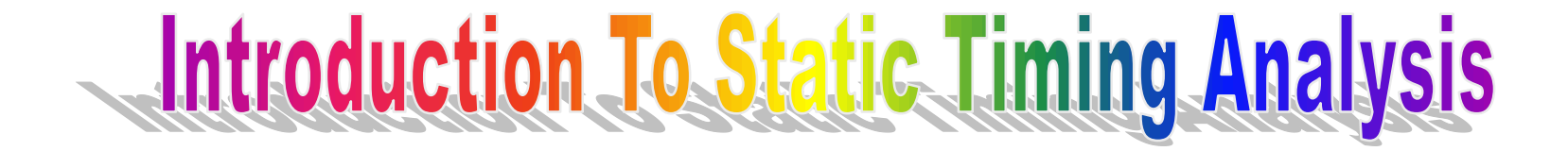

Alexander Gnusin

# Two types of Timing Verification: Dynamic Timing Simulation (VCS or Spice)

Advantages:

Disadvantages:

- Can check asynchronous interfaces
- No need to specify false and multicycle paths, clock model etc
- Can be very accurate (Spice)
- Analysis quality depends on stimulus vectors
- Non-exhaustive virtually impossible to check every path
- Long run times

# Two types of Timing Verification: Static Timing Simulation (Primetime)

Advantages:

Disadvantages:

- Fast design is analyzed in one pass, for one clock cycle
- Exhaustive checks all topological paths in design
- Doesn't require verification environment
- Less accurate
- Must define timing requirements / exceptions
- Difficulty handling asynchronous designs, false paths

# Principles of Static Timing Verification

- Netlist is represented as  $DAG$  Directed Acyclic Graph
- Delay values associated with nodes (Cells) and links (Nets)
- Total Path delay is the sum of Path delay values

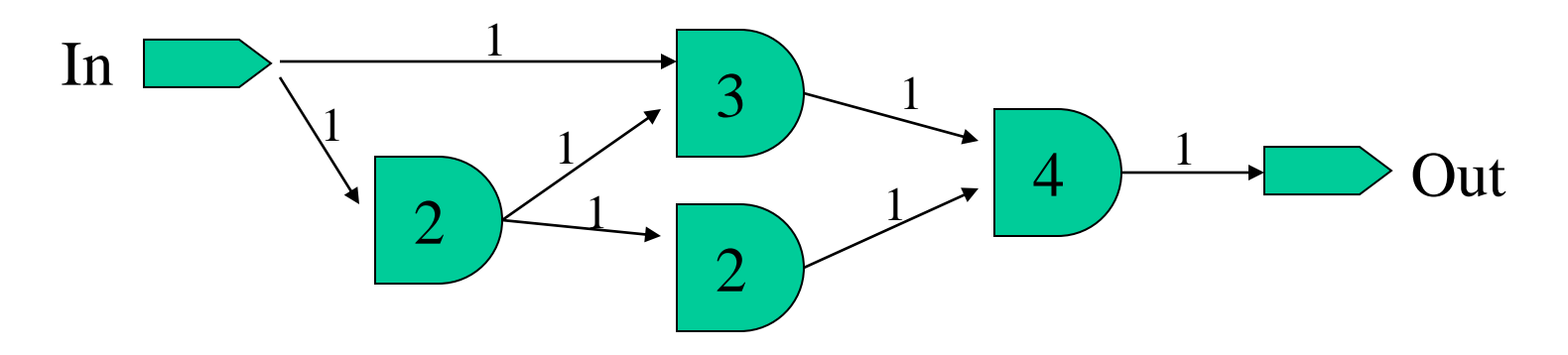

### Block-based vs Path-based STA

*Block–based* : timing information associated with discrete design elements (ports, pins, gates) Two types of timing data :

- Arrival times, AT (propagated forward from inputs)
- Required Arrival Times RAT (propagated from outputs)
- Slack is calculated on every design element:

*Slack = RAT – AT* Used in EinsTimer (IBM) *Path-based* : timing information associated with topological paths (collections of design elements)

- First, extract all possible topological paths
- Next, for each path calculate it's delay and compare it with endpoint (required) value

Used in Primetime

#### **Block-based vs Path-based STA (example)**

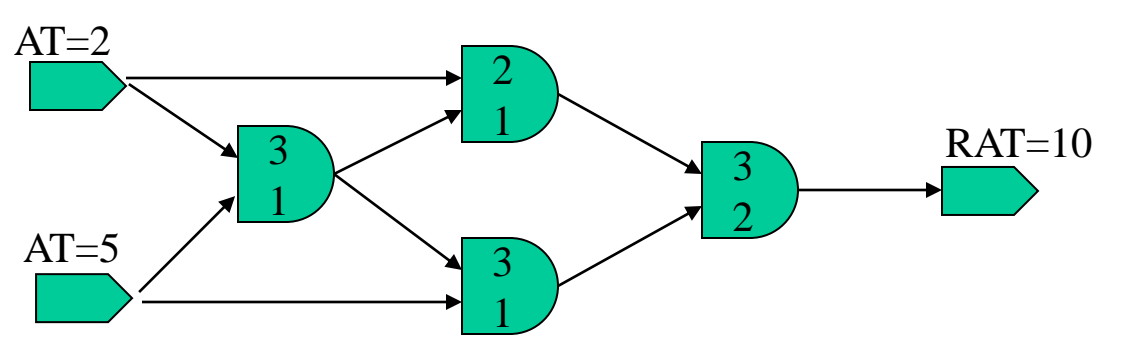

#### *Path-based:*

 $2+2+3=7$  (OK)  $2+3+1+3=9$  (OK)  $2+3+3+2=10$  (OK)  $5+1+1+3=10$  (OK)  $5+1+3+2=11$  (Problem!)  $5+1+2=8$  (OK)

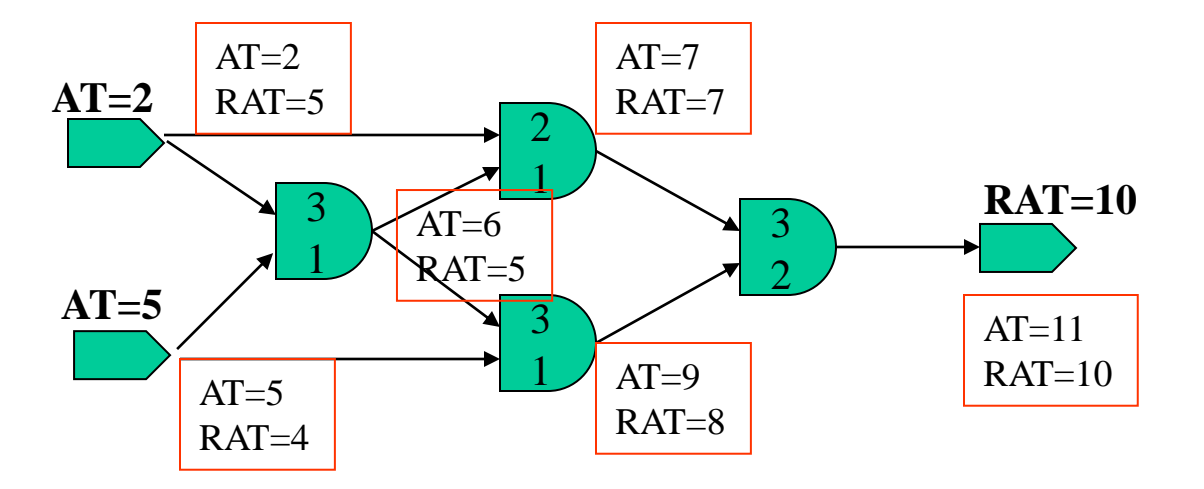

#### *Block-based:*

Critical path is determined as collection of gates with the same, negative slack:  $Slack = RAT - AT$ 

In our case, we see one Critical path with slack  $= -1$ 

# Four Types of Timing Paths

- $Input to Register$  (Synchronous)
- ${}_{\text{register}-\text{to}-\text{register}}$  (Synchronous)
- ${}_{\text{register}-\text{to}-\text{Output}}$  (Synchronous)
- $Input to Output$  (Asynchronous) Each path has :
	- $\checkmark$  Startpoint (Input port or FF output)
	- $\checkmark$  Endpoint (Output port or FF input)
	- $\checkmark$  Calculated value for path delay

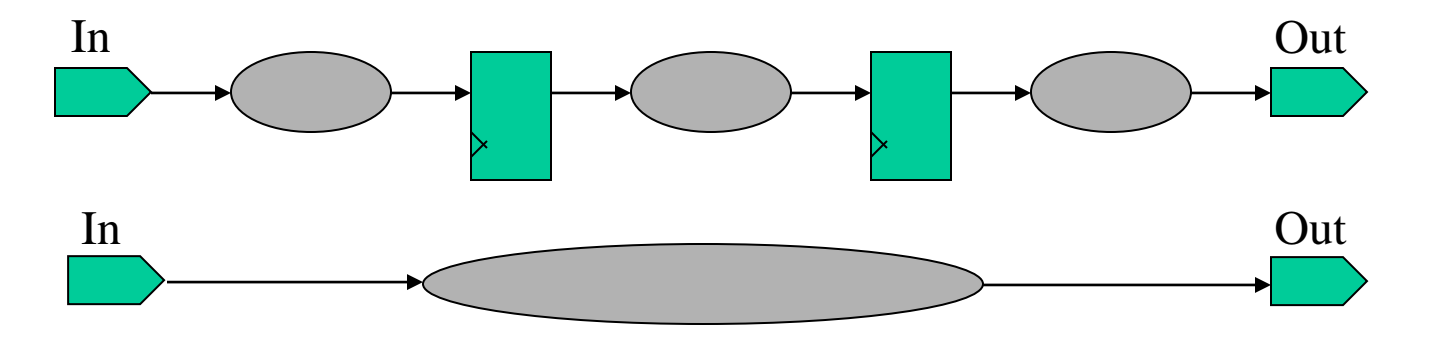

# Path delay calculation

*The actual path delay is the sum of Net and Cell delays along the timing path*

- Net Delay total time for charging/discharging all the parasitics of a given net. It is a function of:
	- $\checkmark$  Net capacitance (derived from net's length)
	- $\checkmark$  Net resistance (derived from net's length)
- Cell Delay delay arc between corresponding input and output ports of the cell. It is a function of:
	- $\checkmark$  Input Transition Time (Slew Rate)
	- $\checkmark$  Total Output Load (Net Cap + Sum of attached pin caps)
	- ✓ Process Parameters (Temperature, Power Level)

# Net Delay Calculation (PreLayout)

- Net Length is a function of net fanout and chip area
- For a given area, averages of R and C are calculated for different fanouts
- Net delay is calculated simply as  $R \times C$

Capacitance as a function of fanout : Resistance as a function of fanout :  $\frac{1}{2}$  For fanout = 3

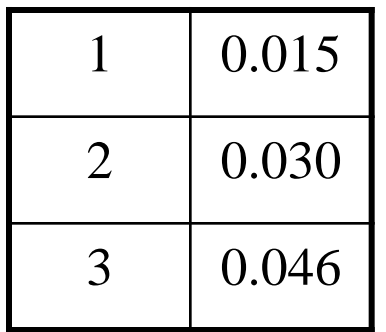

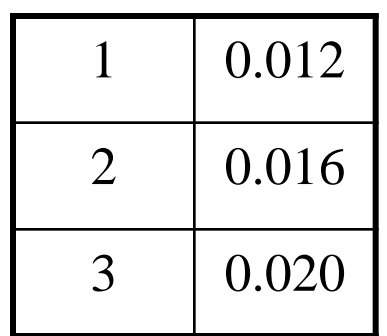

Net delay =  $0.046 * 0.020$ 

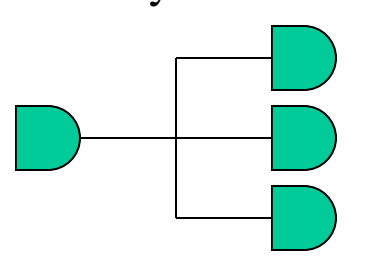

# Cell Delay Calculation (PreLayout)

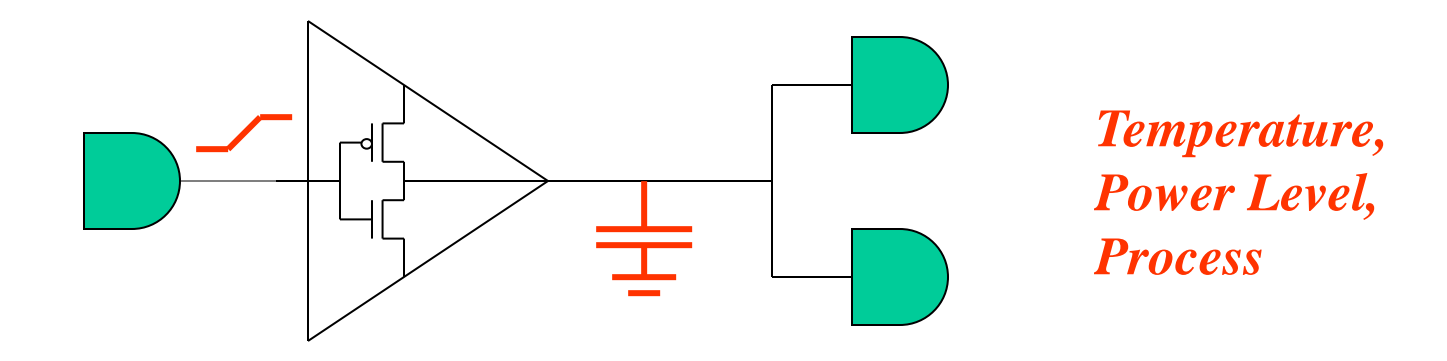

Cell delay is function of :

- Input Transition Time (calculated by previous gate)
- Total Output Capacitance (Net Cap + Sum of attached Pin Caps)
- Operating Conditions

# Cell Delay and Slew Calculation

• Delay is calculated using 2-Dimensional Nonlinear Delay Model. Main calculation part is interpolation between nearest table values: *Total Cload (fF)*

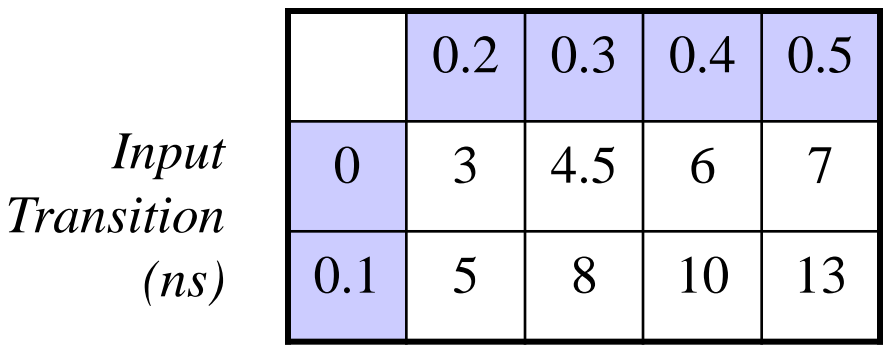

- The Similar Model is used for Cell Slew Calculation
- After calculation, delay is scaled by the operating conditions: Final\_delay = Table delay  $*$  Kvoltage  $*$  Ktemp  $*$  Kprocess

# Cell Delay and Slew Calculation (Cont)

#### Delay Calculation:

- 1. Determine input slew rate from the previous cell
- 2. Determine total output load :  $net + sum_of_{pins}$
- 3. Calculate (Interpolate) Cell Delay
- 4. Scale Cell Delay (based on Operating Conditions)
- Slew Calculation:
- 1. Determine input slew rate from the previous cell
- 2. Determine total output load :  $net + sum_of_{pins}$
- 3. Calculate (Interpolate) Output Slew
- 4. Scale Slew Rate (based on Operating Conditions)

# Types of Cells Timing Arcs

Combinatorial Cells : from all inputs to output:

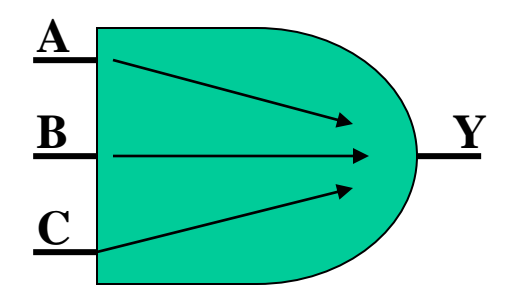

Sequential Cells : from Clock Input to outputs (propagation delay) and from Clock Input to Data Input (setup, hold checks)

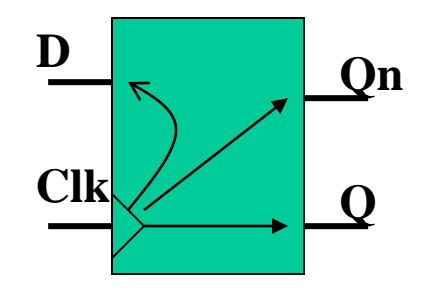

## Path Constraints Types

Main path constraints include:

- **Setup time** (Input-to-Reg and Reg-to-Reg paths)
- **Hold time** (Input-to-Reg and Reg-to-Reg paths)
- **Input delay** (Input-to-Reg and Input-to-Output paths)
- **Output delay** (Reg-to-Output and Input-to-Output paths)

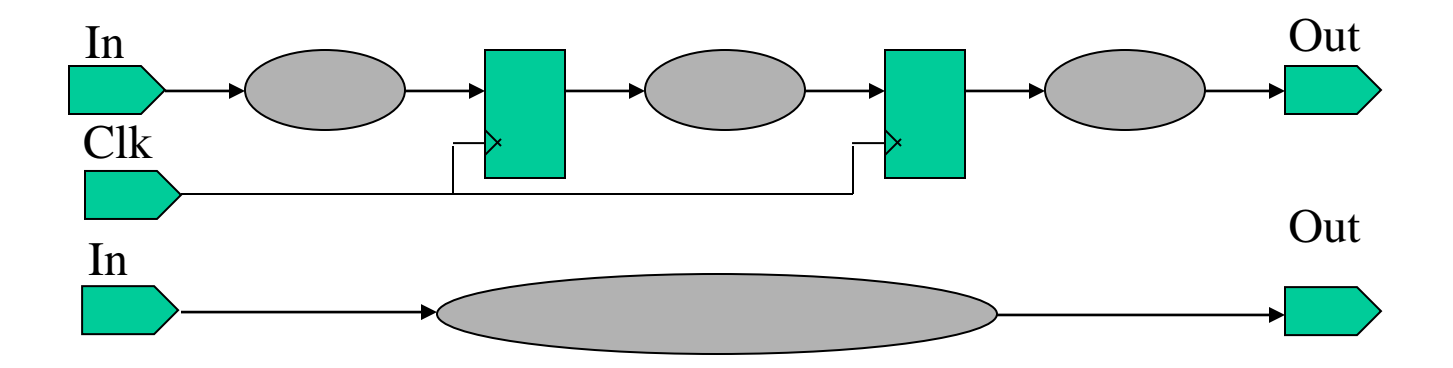

# Review: Setup and Hold Times

- **Setup**: amount of time data must be stable at the data pin of FF before the clock capturing edge
- **Hold**: amount of time data must remain stable at the data pin of FF after the clock capturing edge

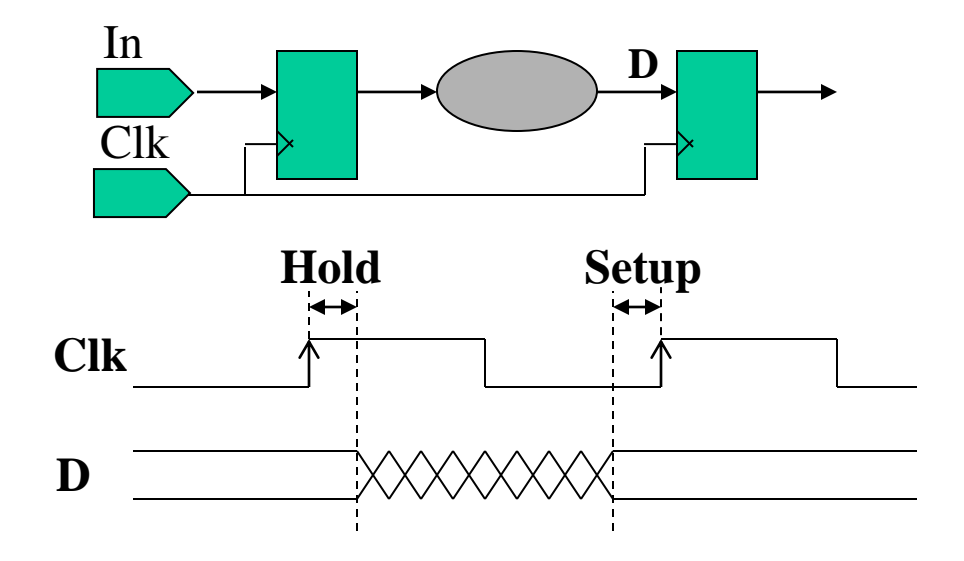

Hold Check refers to the same clock edge:  $T_{\text{D}} - T_{\text{CLK}} > T_{\text{Hold}}$ 

Setup Check refers to the next Clock edge (add clock period) :  $(T_{CLK} + T_{Period}) - T_D > T_{Setun}$ 

### Setup and Hold Times (Numerical Example)

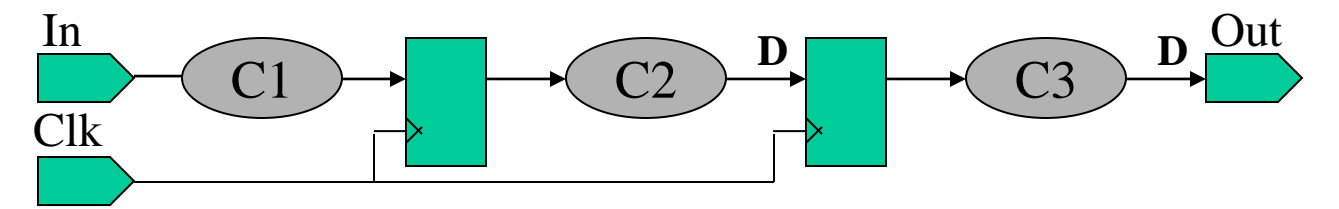

*Primetime Settings:* **Create\_clock –p 10.0 –waveform {0 5} Set\_input\_delay 5.0** Set output delay 6.0 *Technology Library Data of FF:* **Tsetup = 0.8** , Thold =  $0.6$ 

*Please, calculate yourself:*

- C1 constraints : max\_delay: min\_delay:
- C2 constraints : max\_delay: min\_delay:
- C3 constraints : max\_delay: min\_delay:

# Other constraints: Design Rules Check

- Design Rules are electrical checks performed on each gate. They are defined in the technology library
- Checking min and max limits for:
	- $\checkmark$  Net/Port capacitance
	- $\checkmark$  Net Transition times
	- $\checkmark$  Net fanout

Max capacitance example:

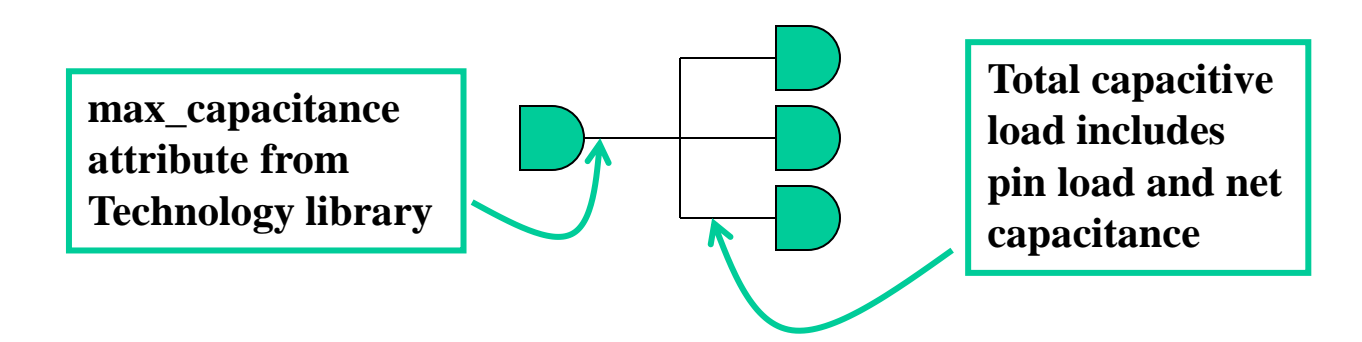

# Clock Modeling

- Clock reaches FFs in the different times: need to model clock skew
- Need to model the latency of the clock tree
- In prelayout, by default clock tree delay and skew are "0"

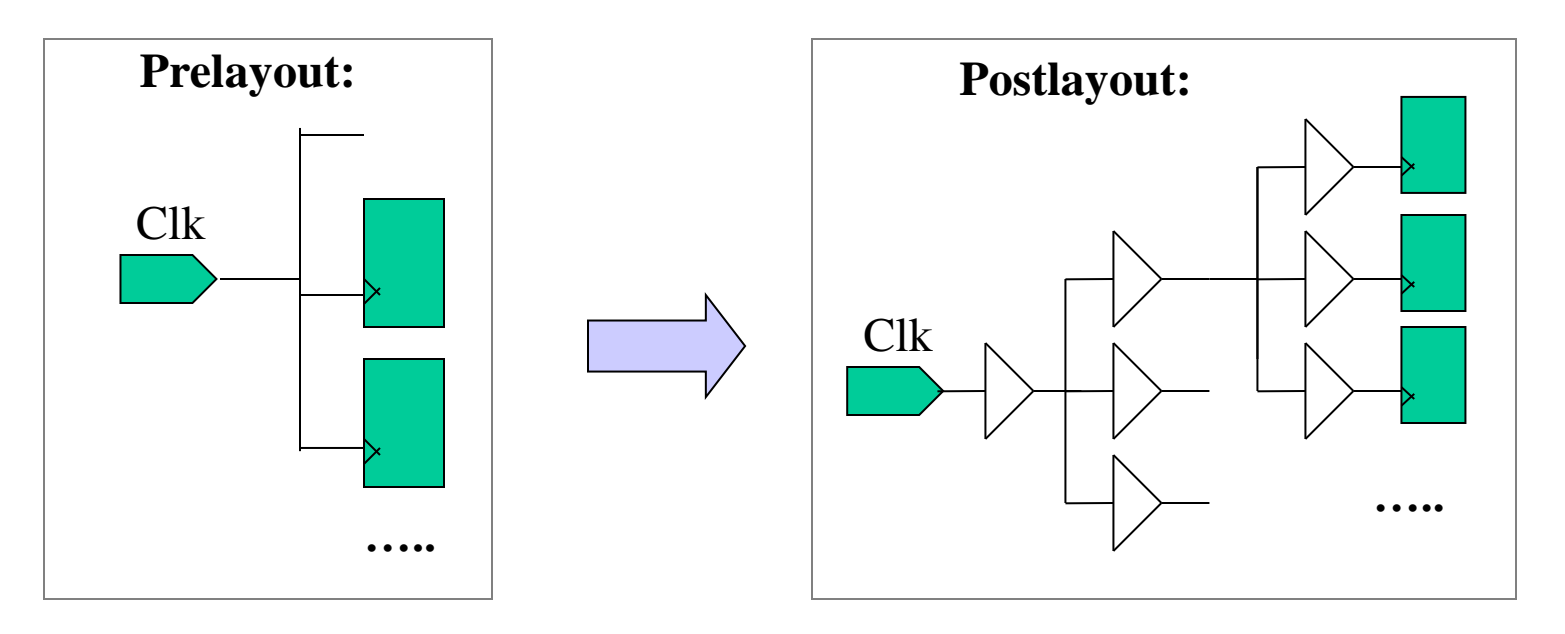

**Set\_clock\_uncertainty – to model clock skew Set\_clock\_latency – to model clock tree delay** **Set\_propagated\_clock – To calculate real delays**

# Clock Gating Checks

Glitches – the main problem of clock gating. Clock gating checks:

- Clock gating setup : amount of time cgate must be stable before the clock rising edge
- Clock gating hold : amount of time cgate must be stable after the clock falling edge

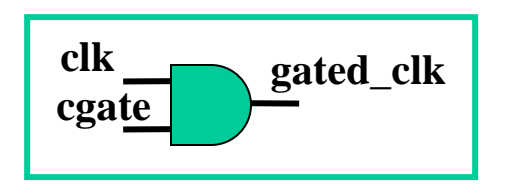

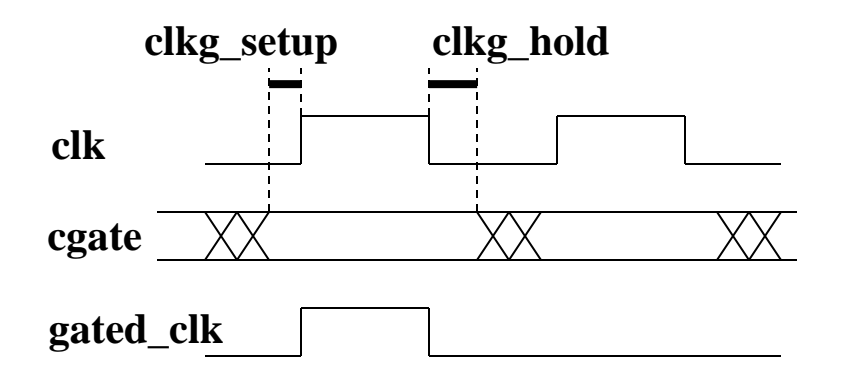

# Clock Gating Design

- No problems with clock gating setup: cgate changes in the middle of period
- Still some problems with clock gating hold, but usually  $FF$  delay  $+$  net delay are sufficient

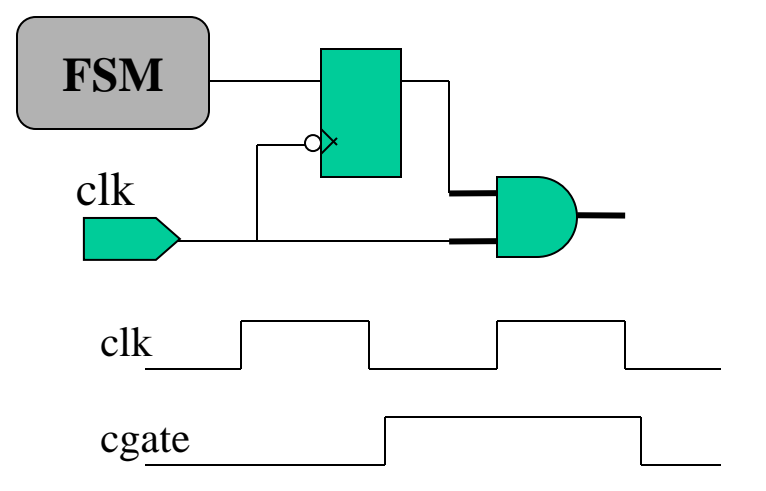

Primetime command: **set\_clock\_gating\_check –setup 0.5 –hold 0.5 [get\_clock CLK]**

# Clock Modeling and PLL

#### PLL functions:

• Correct clock's waveform (duty cycle):

- Multiply reference clock:
- Remove clock tree delay:

**waveform with phase shift. PLL adjusts the value of phase shift in order to receive the reference clock rising edge and the feedback clock rising edge at the same time**

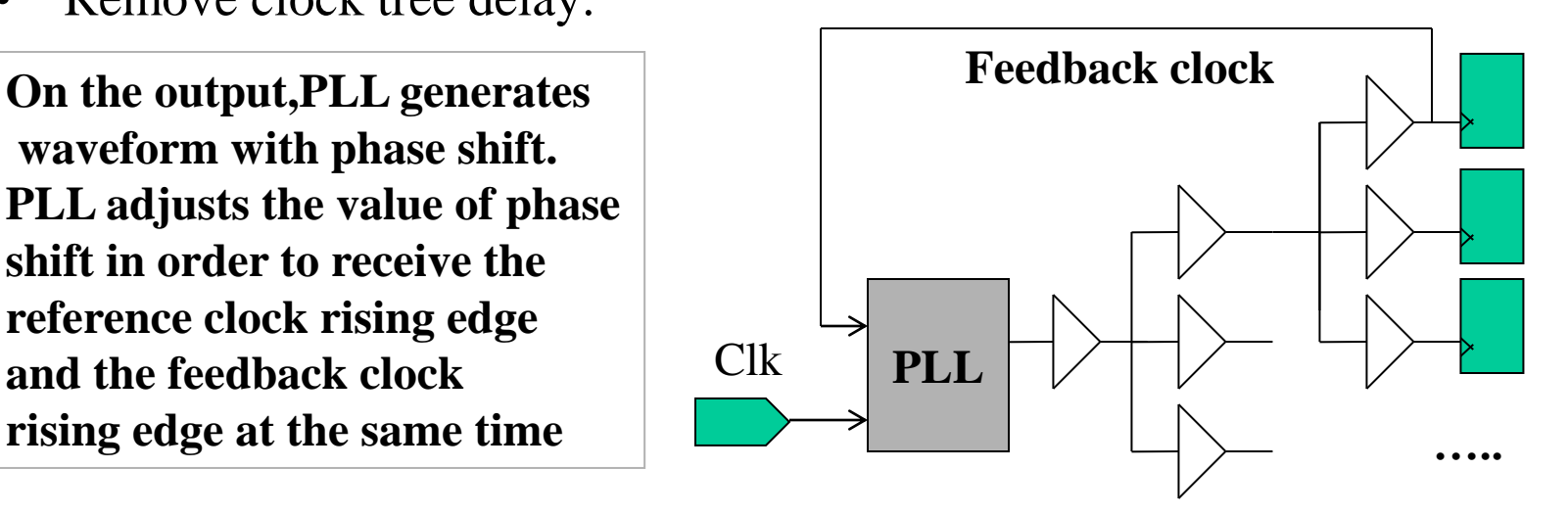

# Clock Modeling and PLL (cont)

So, PLL removes clock tree delay. But PLL itself has:

• **Jitter**: the amount by which PLL output clock period can vary on consecutive cycles: **Contract Contract** 

*Can be modeled as additional uncertainty for setup checks*

• **Offset**: the amount by which PLL output clock can lead or lag the PLL reference clock

*Can be modeled as additional uncertainty for setup and hold checks*

- In addition, PLL receives as feedback only one point from the end of clock tree. There is also clock tree skew between this and others FFs.
- *Can be modeled creating virtual clock with negative latency (equal to the clock tree delay) on PLL output*

# STA and Case analysis

- STA algorithms don't use functional cell descriptions. However, case analysis brings some elements of functionality to STA
- Setting control input signals to constant logic value reduces the number of topological paths to calculate
- It is very dangerous, however …

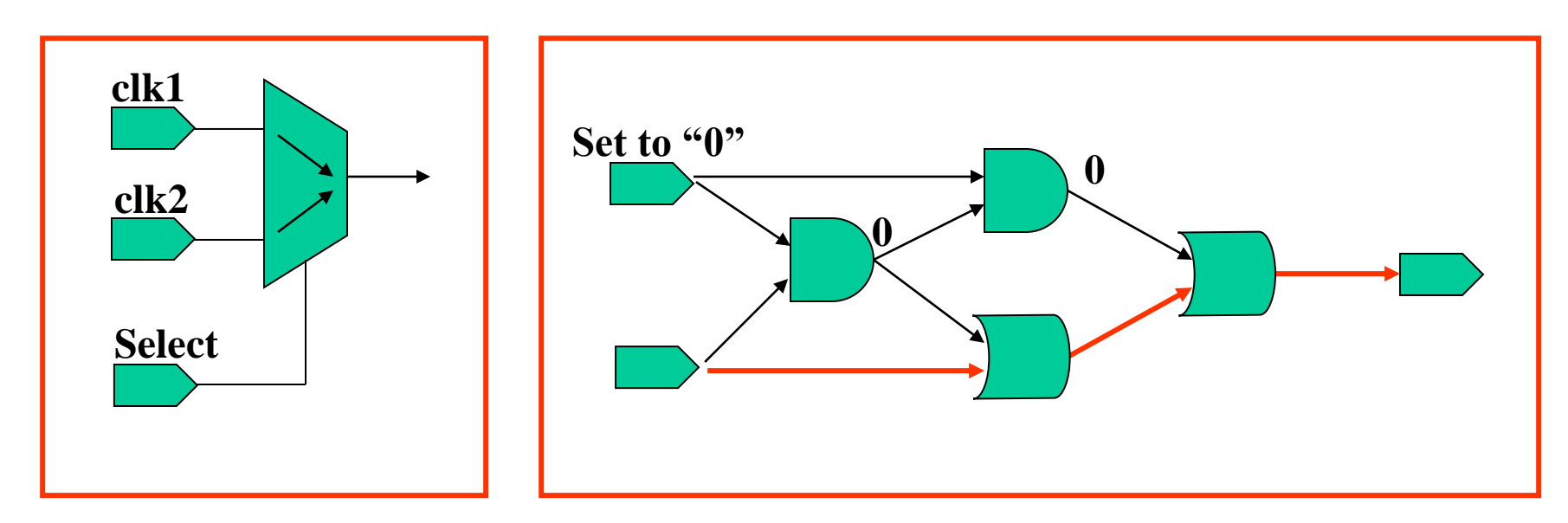

# False & Multicycle Paths

- Asynchronous clocks : don't check crossdomain paths! set\_false\_path –from [get\_clocks CLKA] –to [get\_clocks CLKB] set\_false\_path –from [get\_clocks CLKB] –to [get\_clocks CLKA]
- Any other path you don't wish to constraint (for example, Reset) set false path –from [get ports Reset
- Multicycle Paths constraint (example: multiplier)

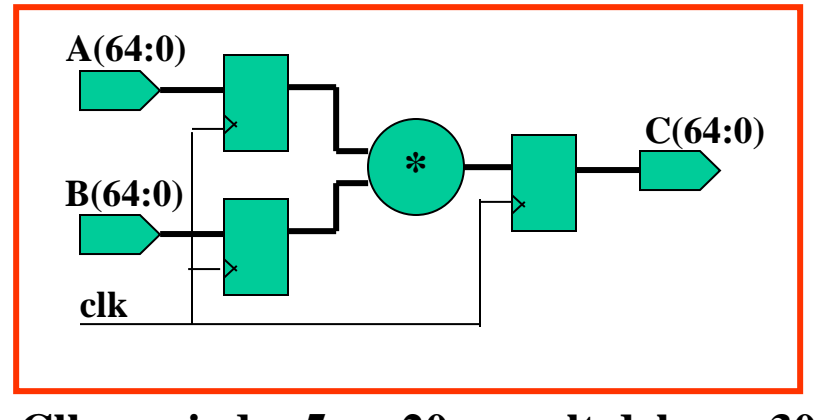

**Clk\_period = 5ns; 20 < mult delay < 30**

set\_multicycle\_path -setup 6 ... set\_multicycle\_path -hold 4 ...

•**Add 6 periods (instead of 1) for setup** •**check**

•**Add 4 periods for hold check**

•**Hold fixing forces all data changes** •**into the last 2 cycles**

# Post-Layout Delay Calculation

Real nets capacitances and resistances are known – more accurate timing. SDF (Standard Delay Format) is extracted. It can include:

- *All timing information, including nets delays and cell delays*
- *Net delays timing information only.*

Then, netlist and SDF are loaded to STA in order to recheck timings

- *In the first case, STA only accumulates delays provided by STA (without any delay calculations)*
- *In the second case, STA calculates cell delays (from library tables) and uses annotated values of R and C for nets instead of statistical wireload model*

## Scan Insertion and STA

Scan chain insertion has some influence on STA – add 1 more fanout to FF output net:

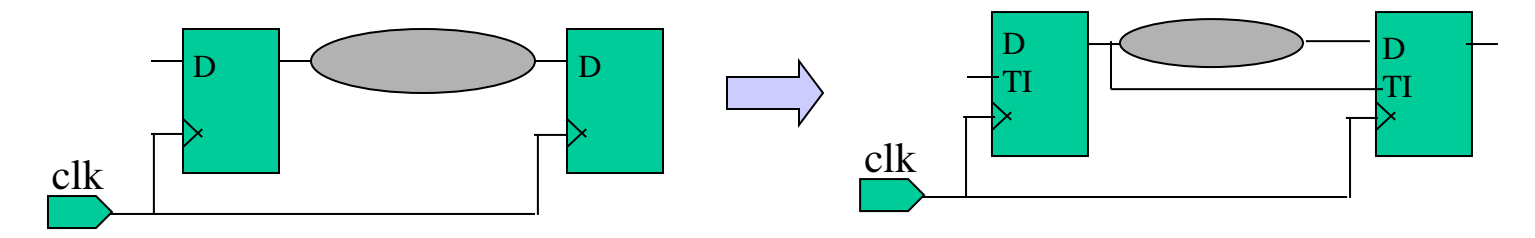

In order to model scan insertion for STA (when running STA before scan insertion) "pseudo-scan" register are inserted running Synopsys command *compile –scan :*

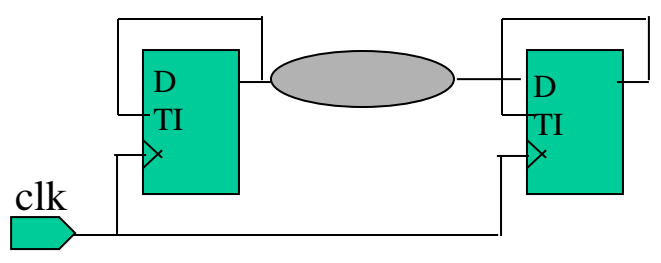